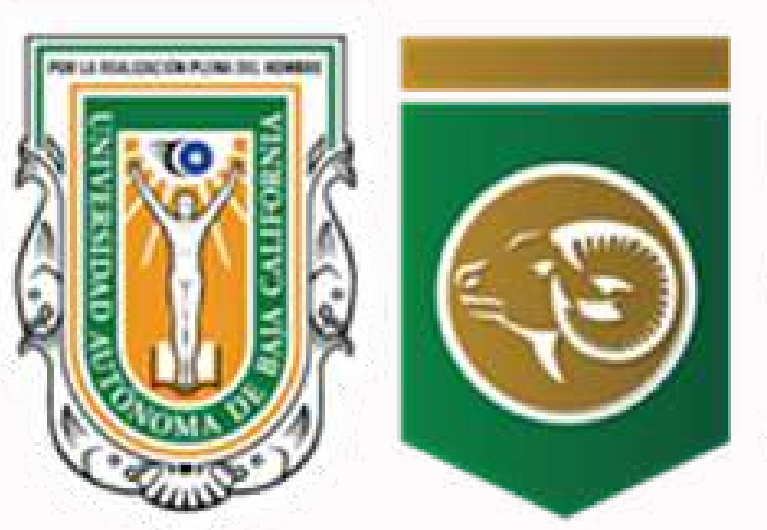

Facultad de Contaduría y<br>Administración

11 abril 2023

### Elaborado Dra. Blanca Estela Bernal Escoto

Vo.Bo. Dr. juan Manuel Perusquia Velazco

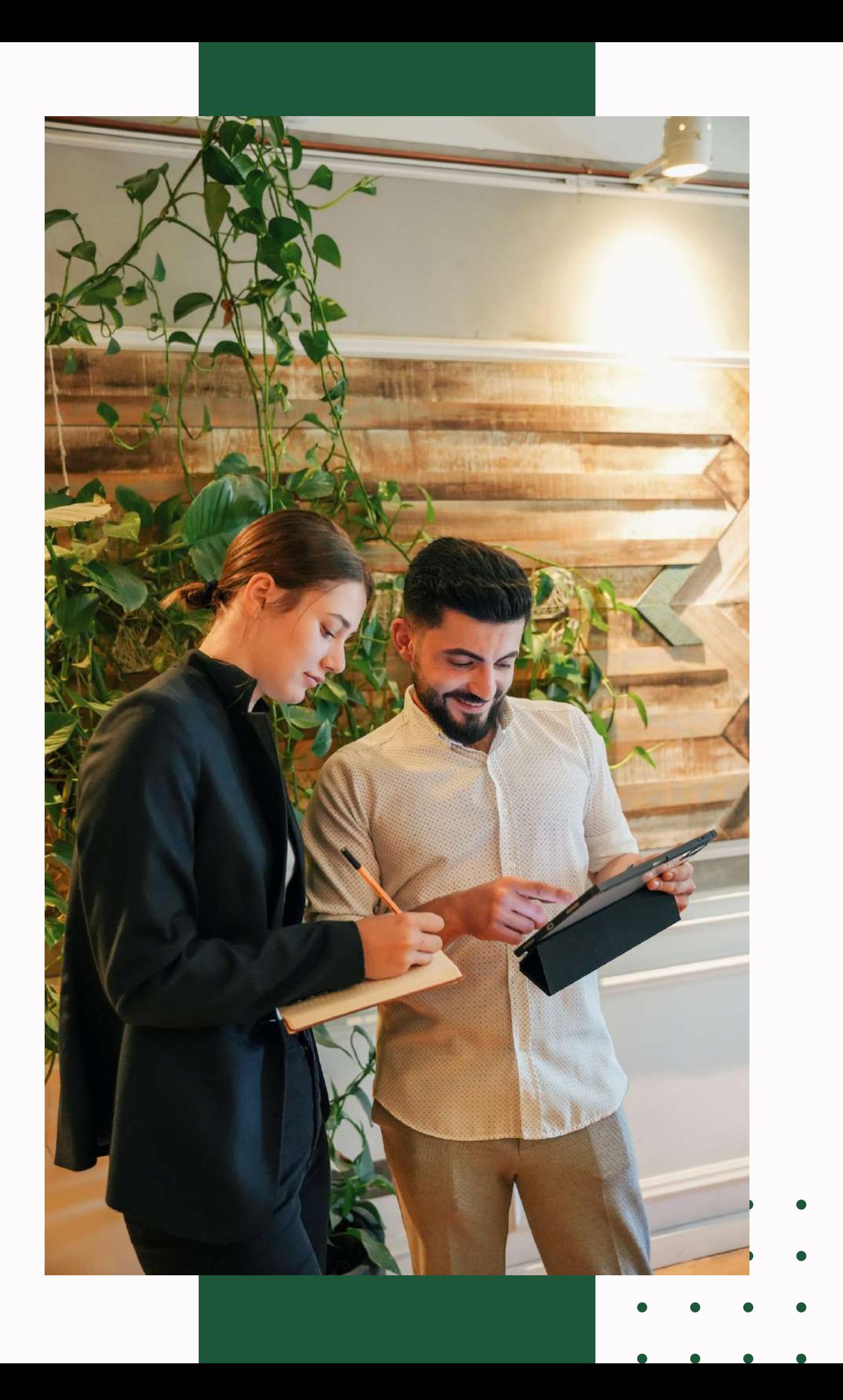

## **CRITERIOS PARA LA OPERACIÓN DE OMAS**

## Sistema de Modalidades de Aprendizaje (SIMA)

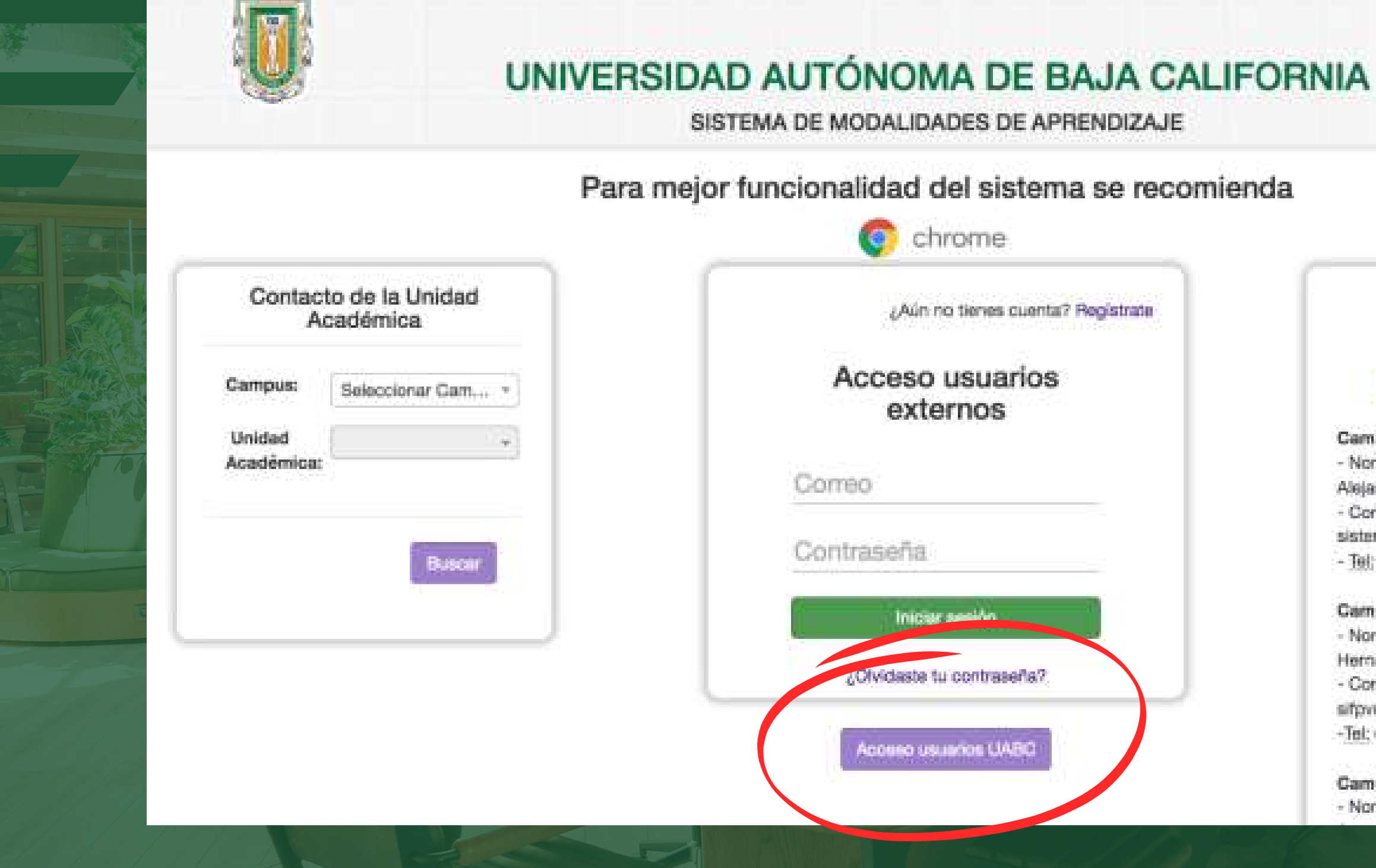

SISTEMA DE MODALIDADES DE APRENDIZAJE

Para mejor funcionalidad del sistema se recomienda

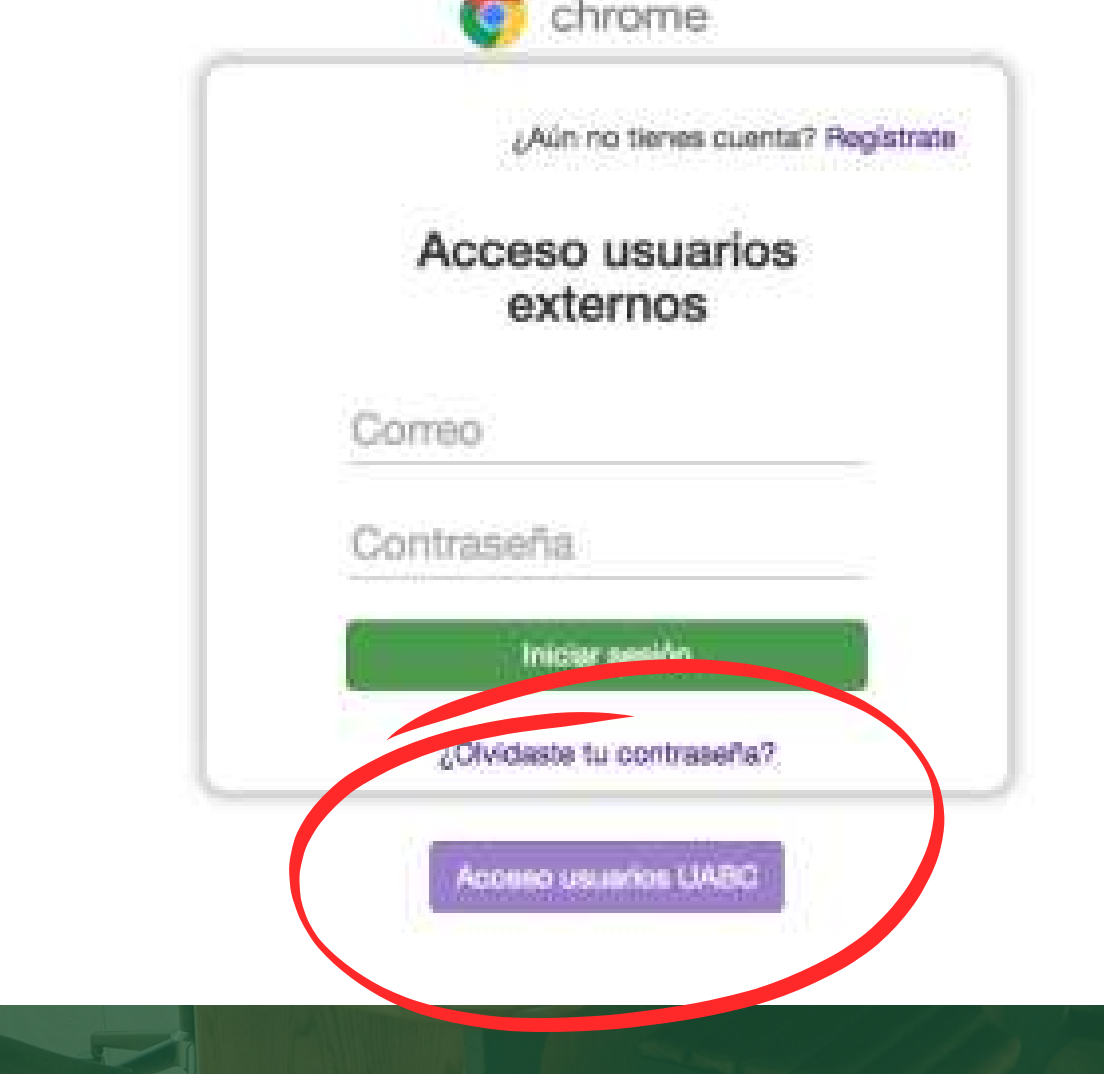

#### Soporte

#### **Frequenzia Frequente**

#### Campus Ensenada

- Nombre: Enrique Ochoa
- Alejandre
- Correo para soporte:
- sistemas.dia@uabc.edu.mx
- Tel: (646)1528222 ext. 63603

#### Campus Mexicali

- Nombre: Norma Alicia Nieves Hernandez
- Correo para soporte: sifpvu.mxlBuabc.edu.mx
- 
- -Tel: (686)8418222 ext. 43618

#### Campus Tijuana - Nombre: Ana Lidia Gámez

# **Modalidades**

### **Apoyo a actividades de extensión y vinculación**

**Ayudantía en investigacíon**

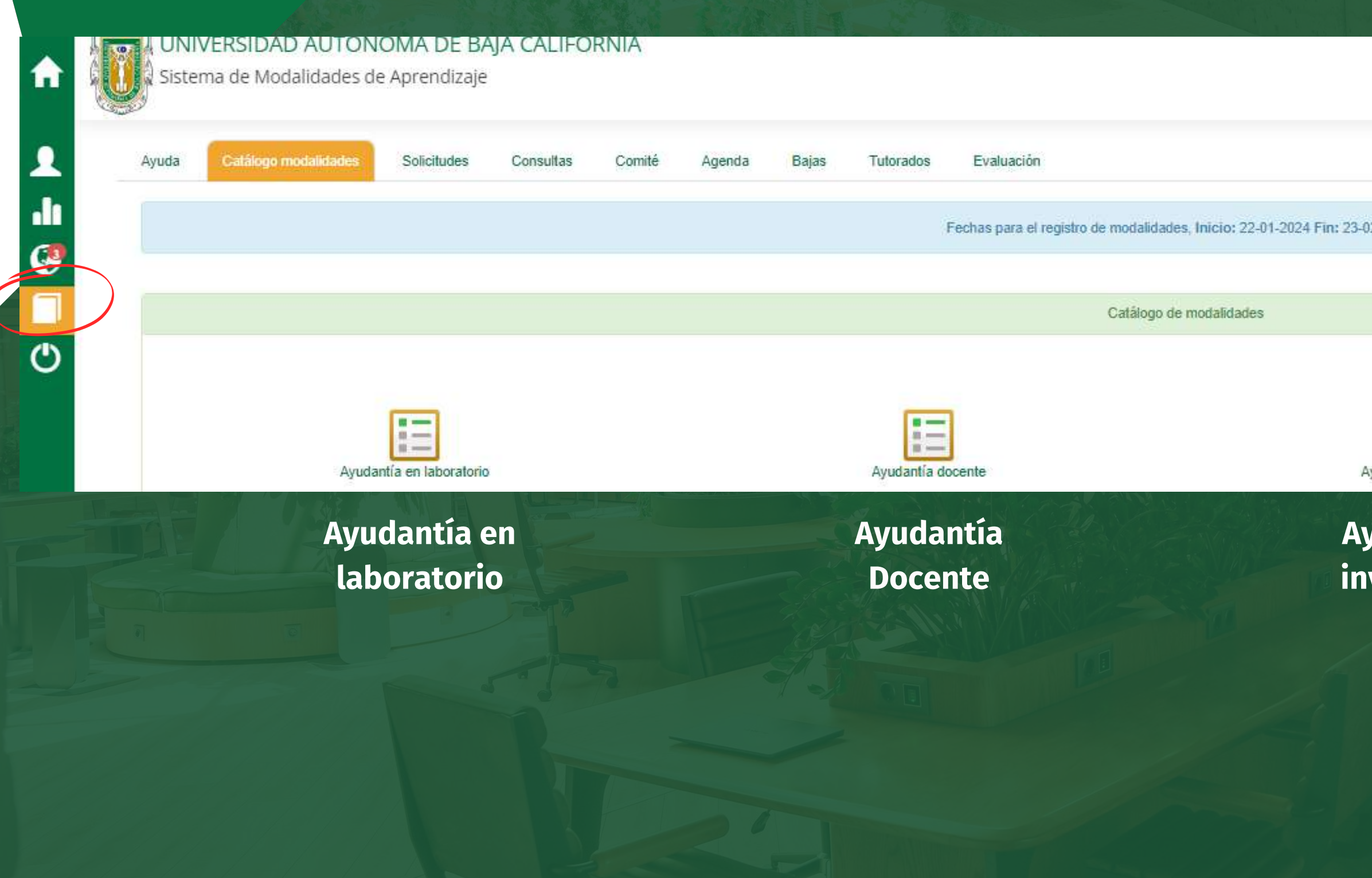

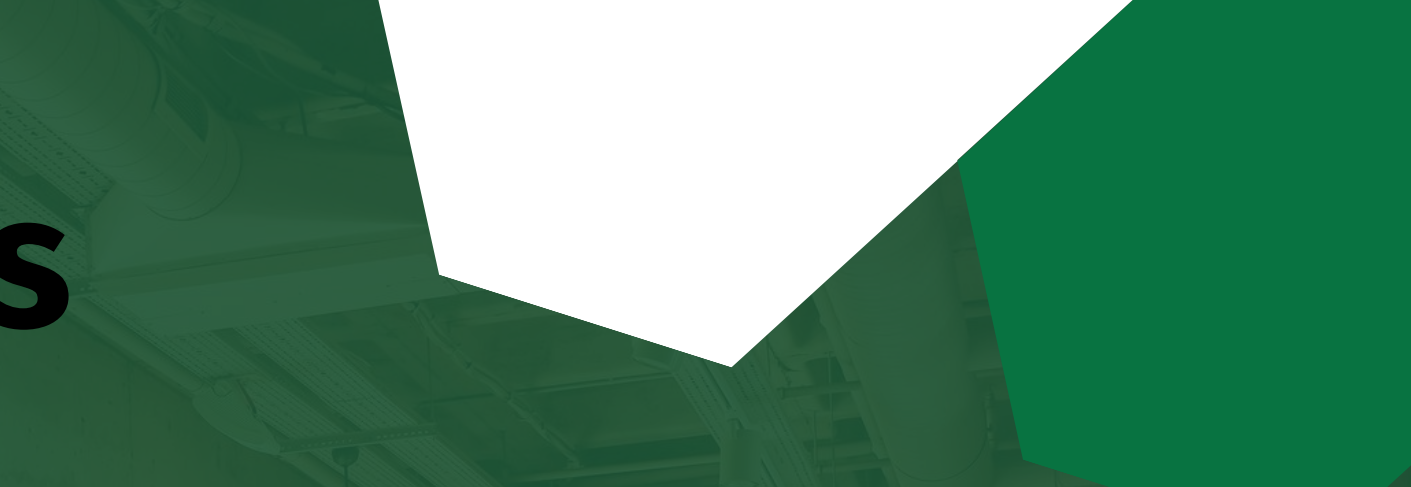

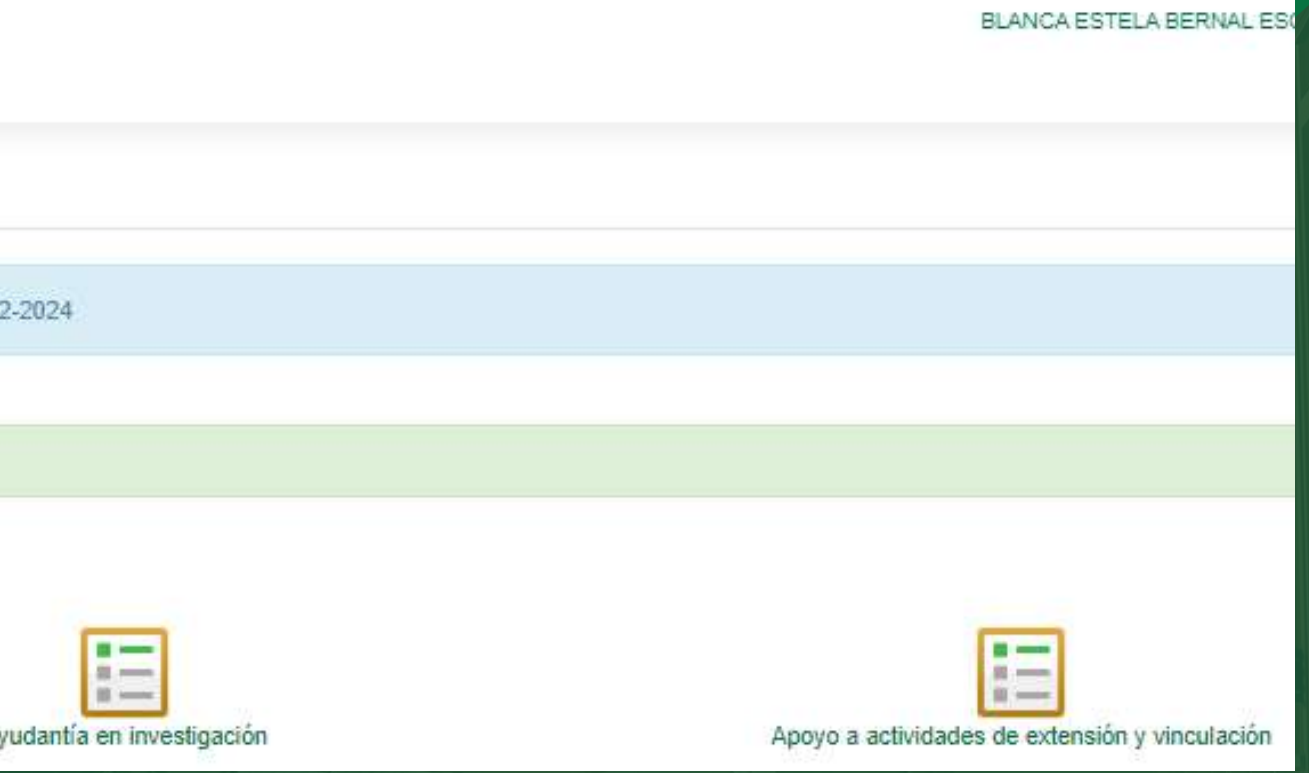

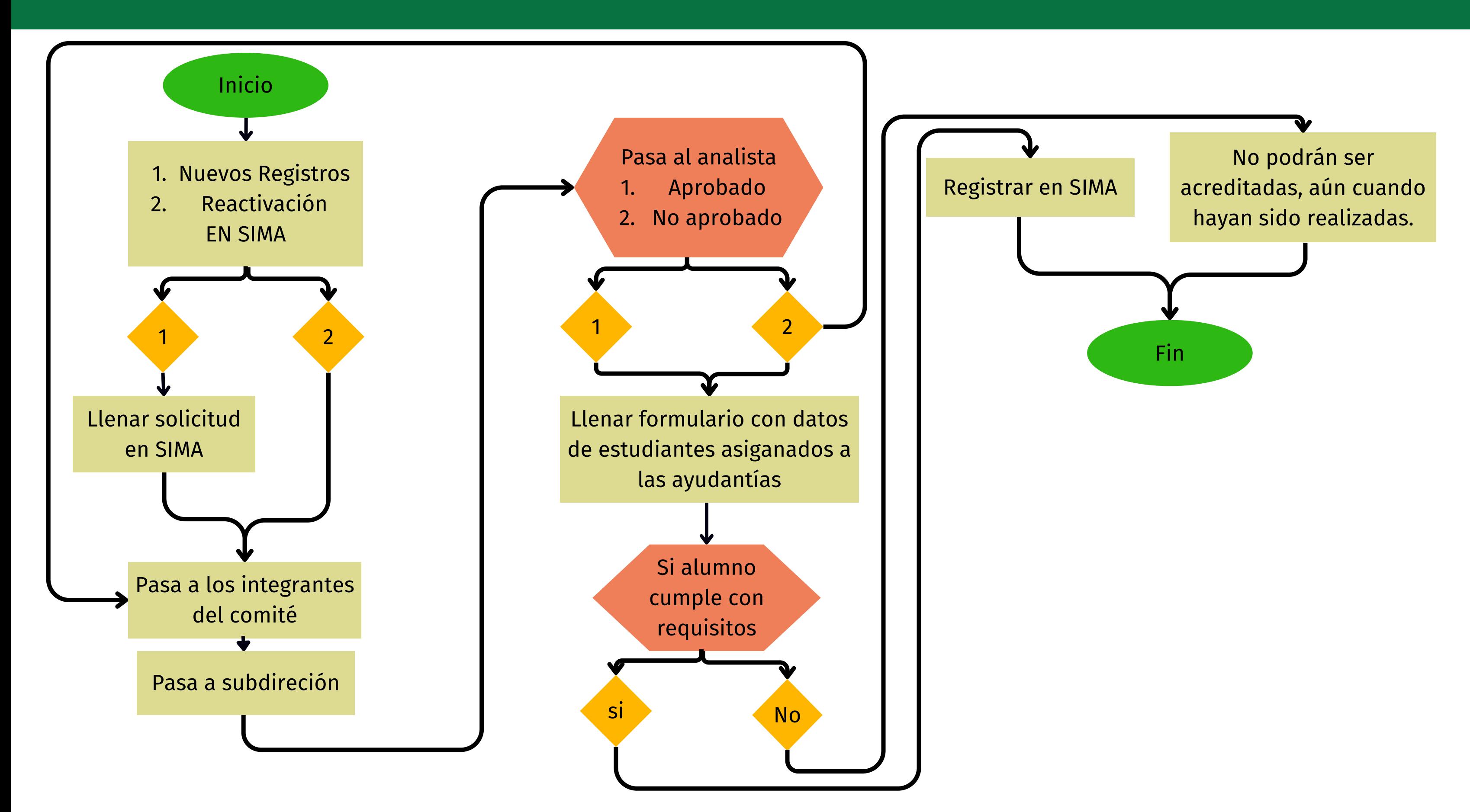

# **Comó crear un nuevo registro**

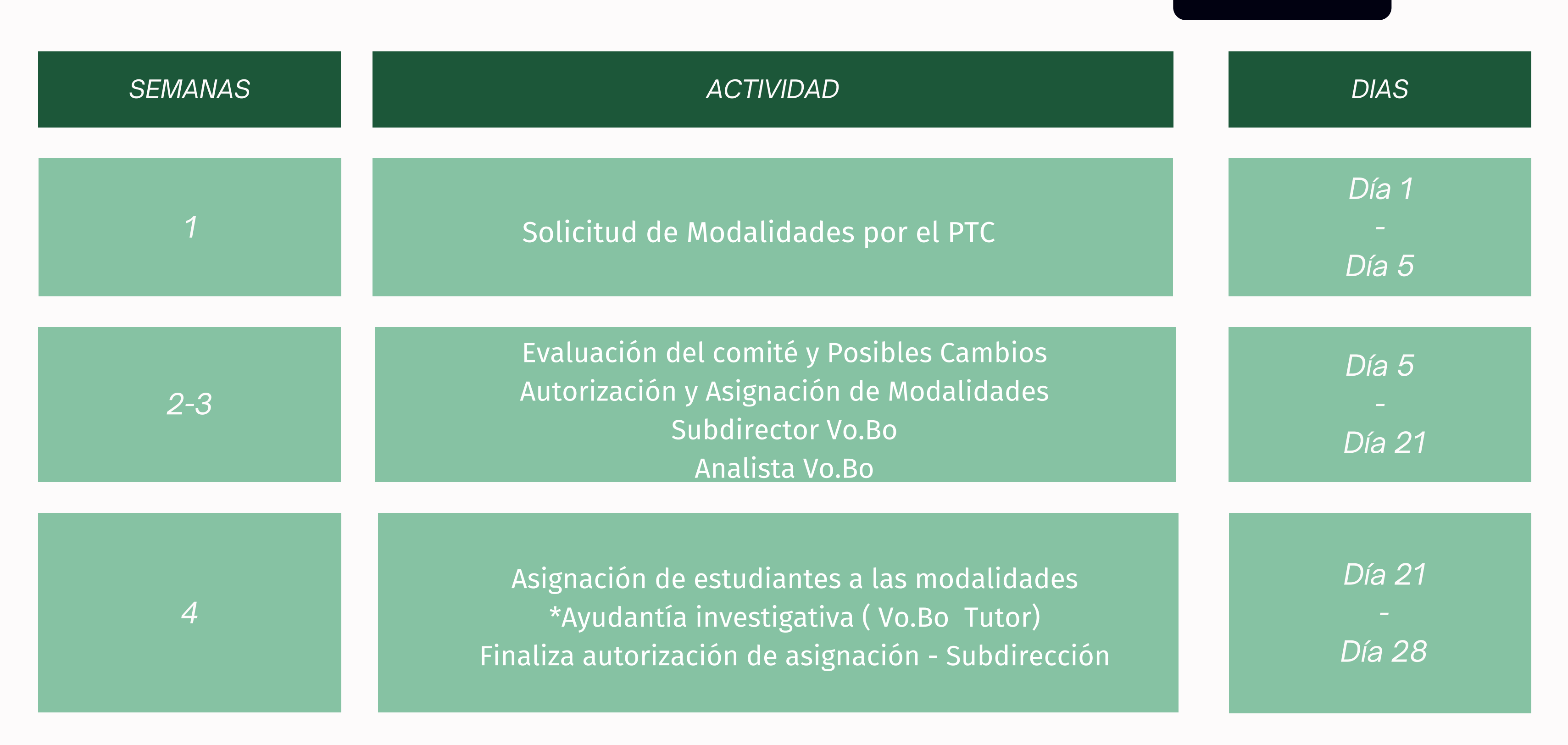

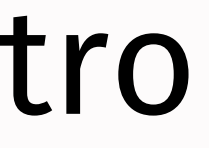

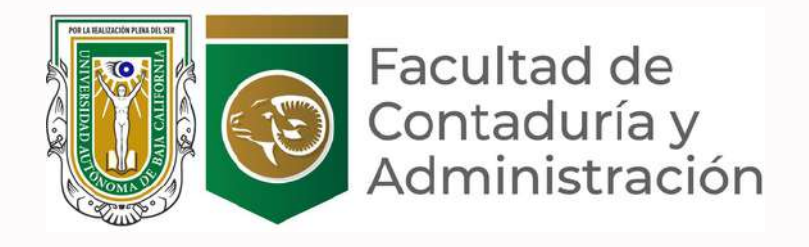

## Periodo de registro

*No se aceptarán solicitudes de tramites extemporáneos*

**Créditos**

### **Materias Ayudantías**

 $\boldsymbol{\mathcal{K}}$ 

### **Unidades Académicas**

### **alumnos y académico**

### **A cada alumno se le podrán autorizar En toda su carrera:**

Un máximo de 2 modalidades de aprendizaje

Máximo 6

 $\begin{matrix} 1 \\ 0 \\ 0 \end{matrix}$ 

Optativas

No afectar el egreso de alumnos de último semestre

Pendientes de las fechas y bitácoras de solicitudes

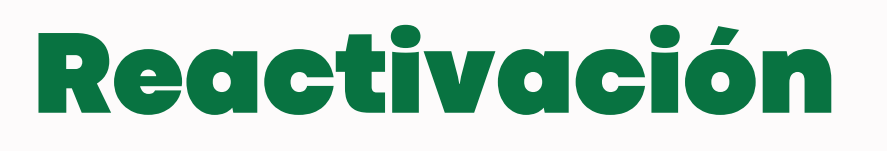

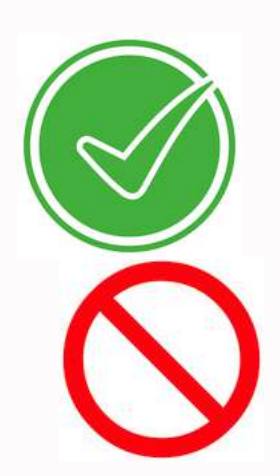

Ayudantía docente

Ayudantía investigativa

# **Ayudantías**

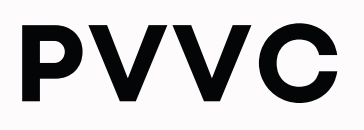

### **El PTC podrá tener por semestre**

### **Unidades Académicas**

**Créditos** 6 créditos

Un máximo de 5 PVVC Hasta 15 alumnos

AUN

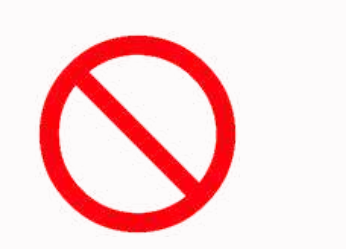

**Materias** Optativas, obligatorias, PPP, 2 CR del proyecto .

No afectar el egreso de alumnos de último semestre

"Proyecto" , "Proyecto de" , "Proyecto en" Hasta 82 caracteres

### Reactivación

Los PVVC con más de 15 alumnos deberá Deberán tener dos responsables

### **Proyectos de Vinculación con Valor en Créditos**

## **Registro PVVC**

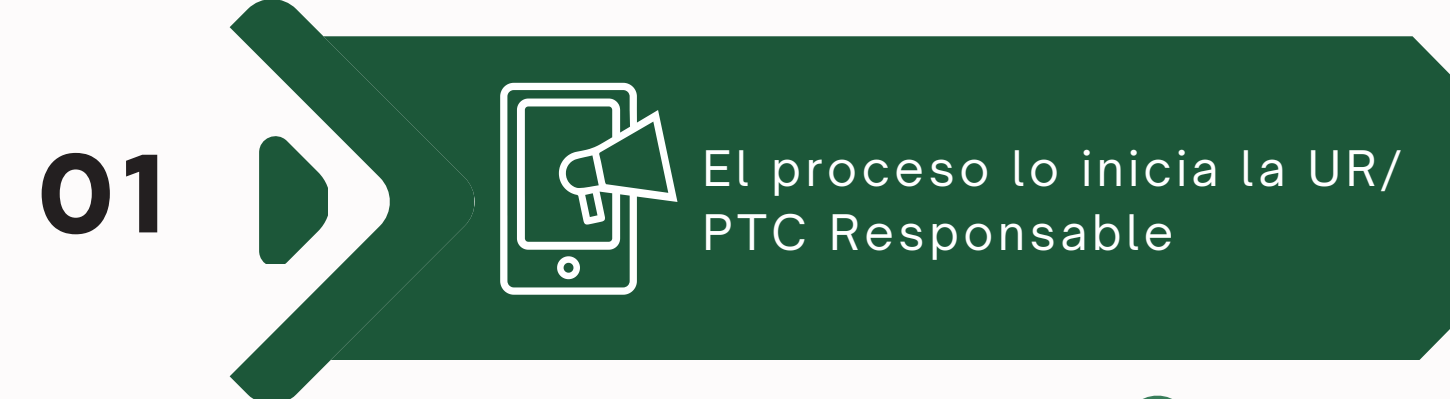

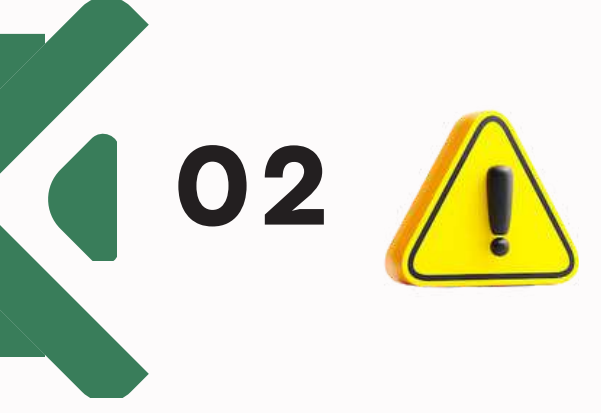

Convenio General y específico previamente firmado por CGEV (3 juegos)

Necesitan aprobación de la ☆又☆ unidad académica para ser registrados.

**03**

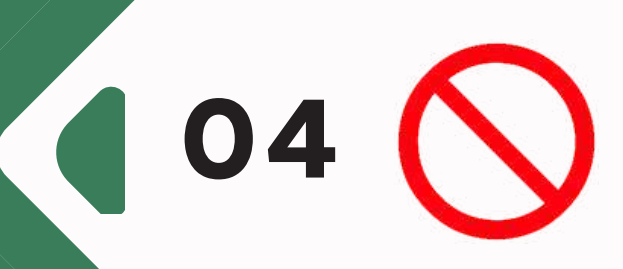

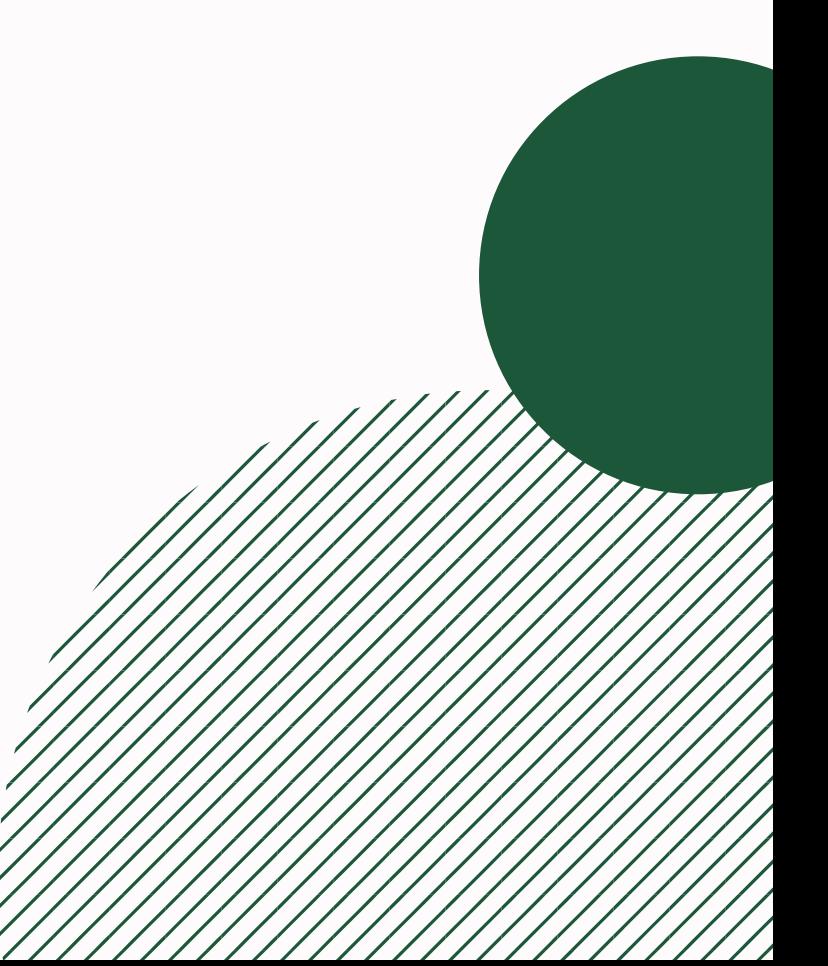

No se pueden registrar  $\begin{bmatrix} 0 & 0 & 0 \ 0 & 0 & 0 \end{bmatrix}$ dos PVVC o más con el  $\begin{bmatrix} 1 & 0 \ 0 & 1 \end{bmatrix}$ mismo nombre.

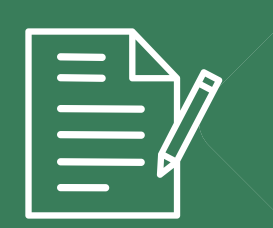

Los convenios pueden ser recibidos en todo momento, pero el registro se realizara para el periodo inmediato.

## **Requisitos PVVC**

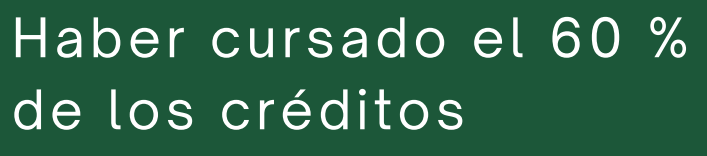

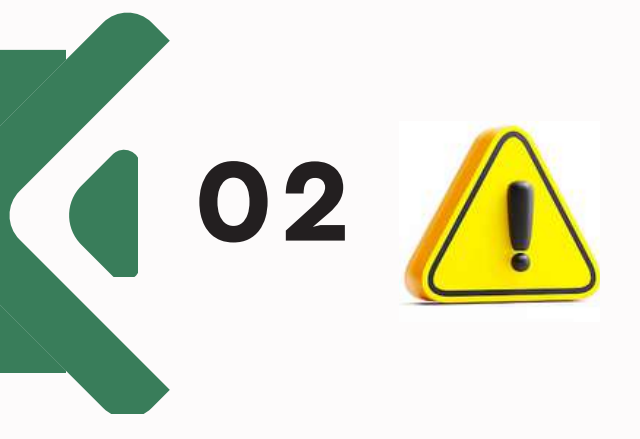

Máximo de 2 durante sus  $\sqrt{=}$ estudios profesionales.

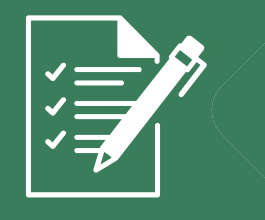

Todos los PVVC deben incluir, al menos una unidad de aprendizaje asociada

No se pueden cursar 2 ☆☆☆ PVVC simultaneaménte.

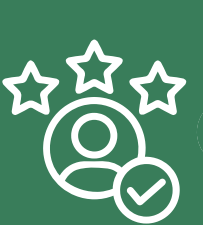

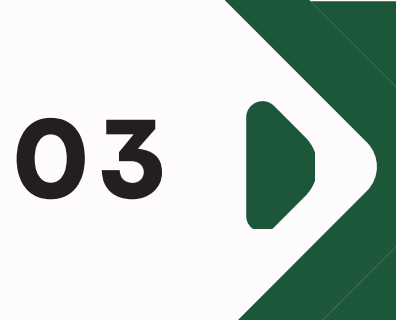

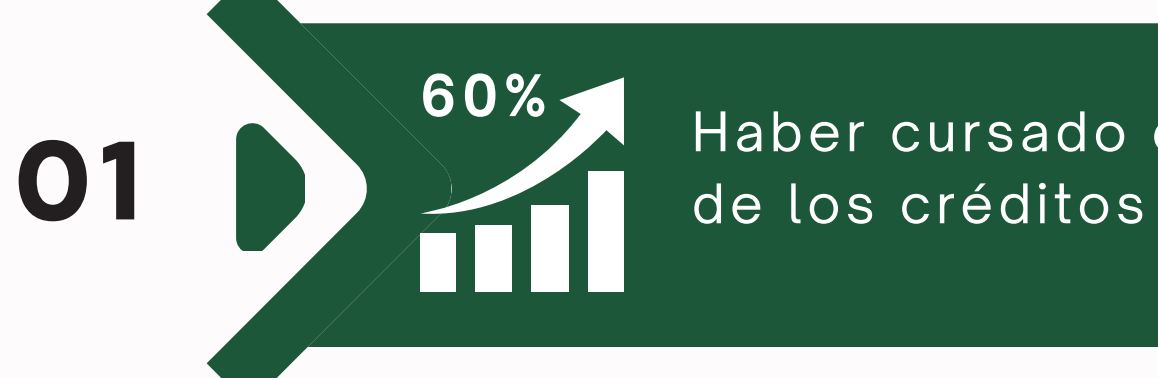

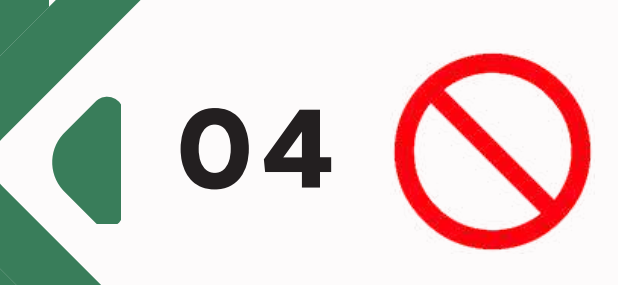

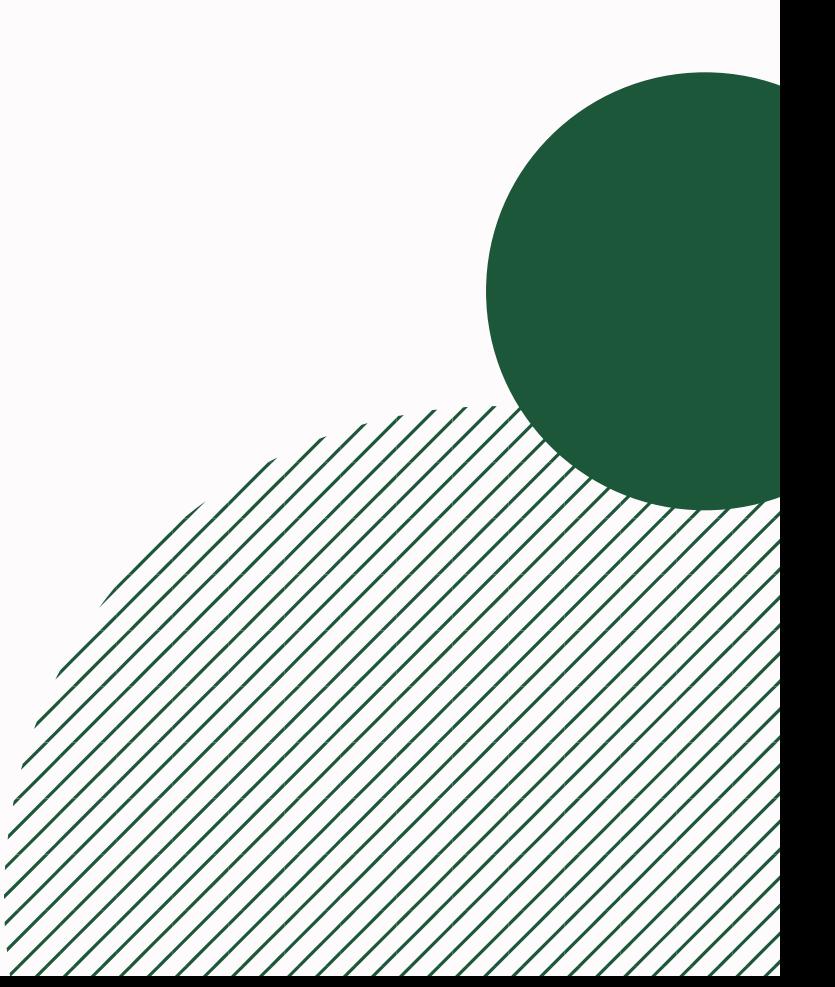

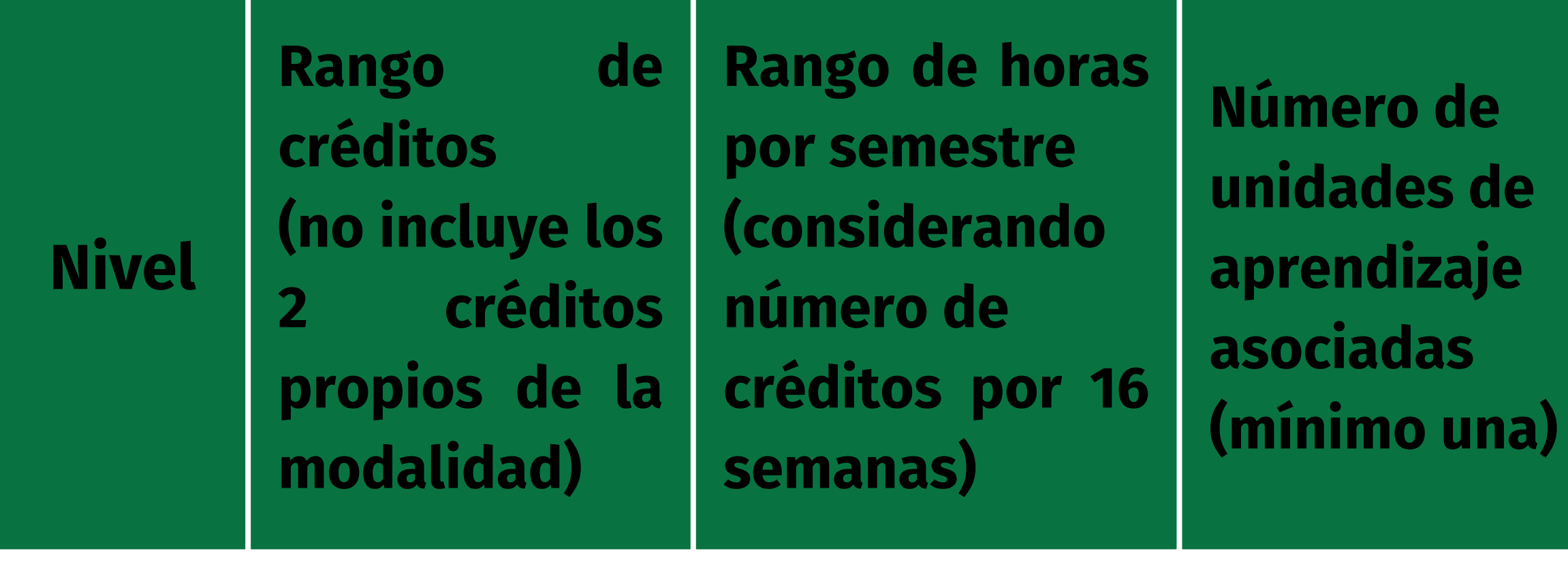

### **Prácticas Profesionales**

**Número de otras modalidades de aprendizaje asociadas**

No aplica Variable

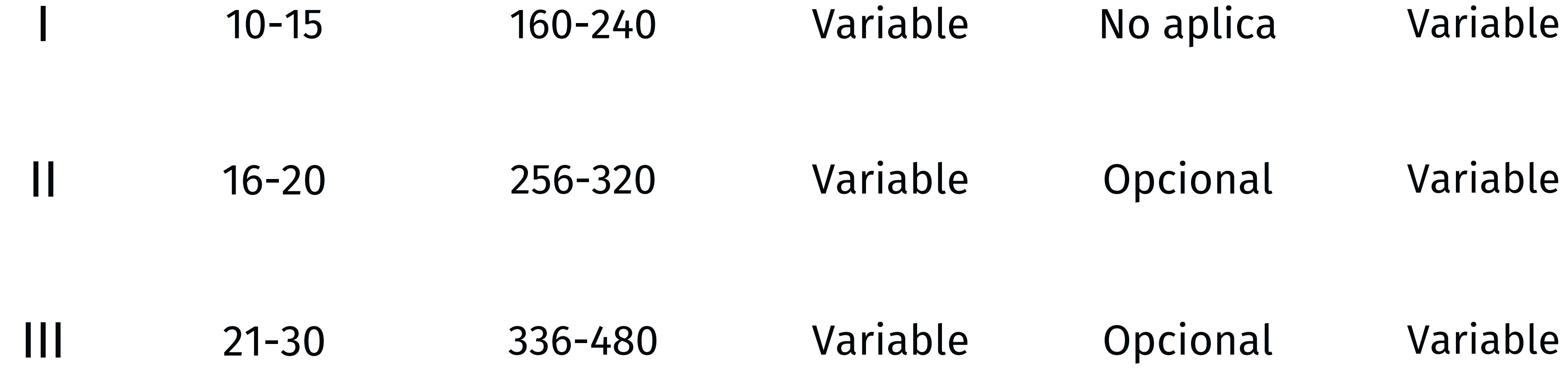

# **Niveles de PVVC / características**

Según lo establecido en el artículo 158 del Estatuto Escolar, cuando el alumno no

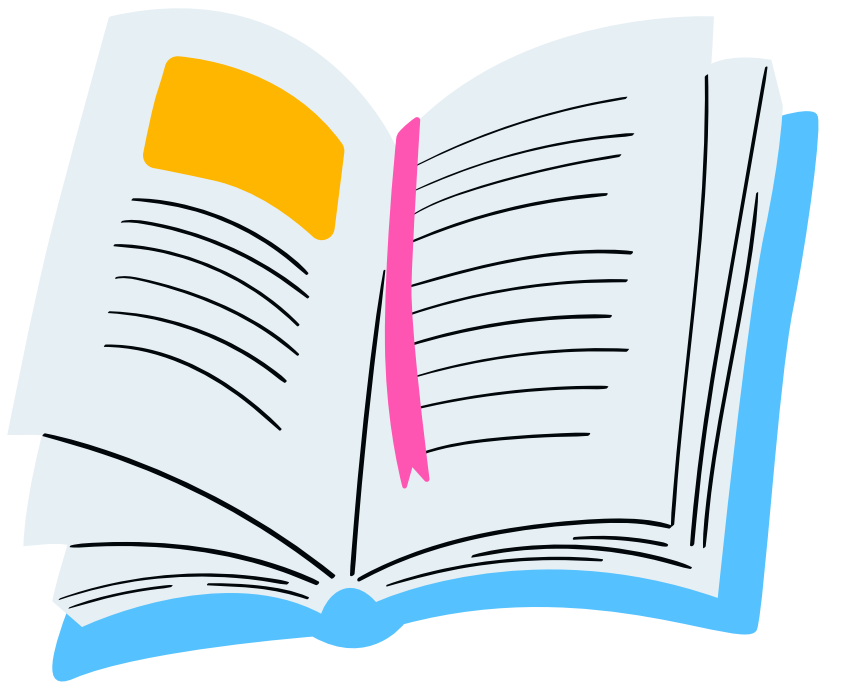

apruebe el PVVC:

- Los Programas de Unidades de Aprendizaje que se asocien al PVVC, deberá corresponder al programa educativo y plan de estudios en el que se registró el proyecto.
	- Si un PVVC no se aprueba todas las Unidades de Aprendizaje, PPP, créditos adicionales, etc se convierten en obligatorios
- Deberá cursar por segunda ocasión las unidades de aprendizaje
- El registro de los créditos del proyecto quedará sin efecto.

# **Comó crear un nuevo registro**

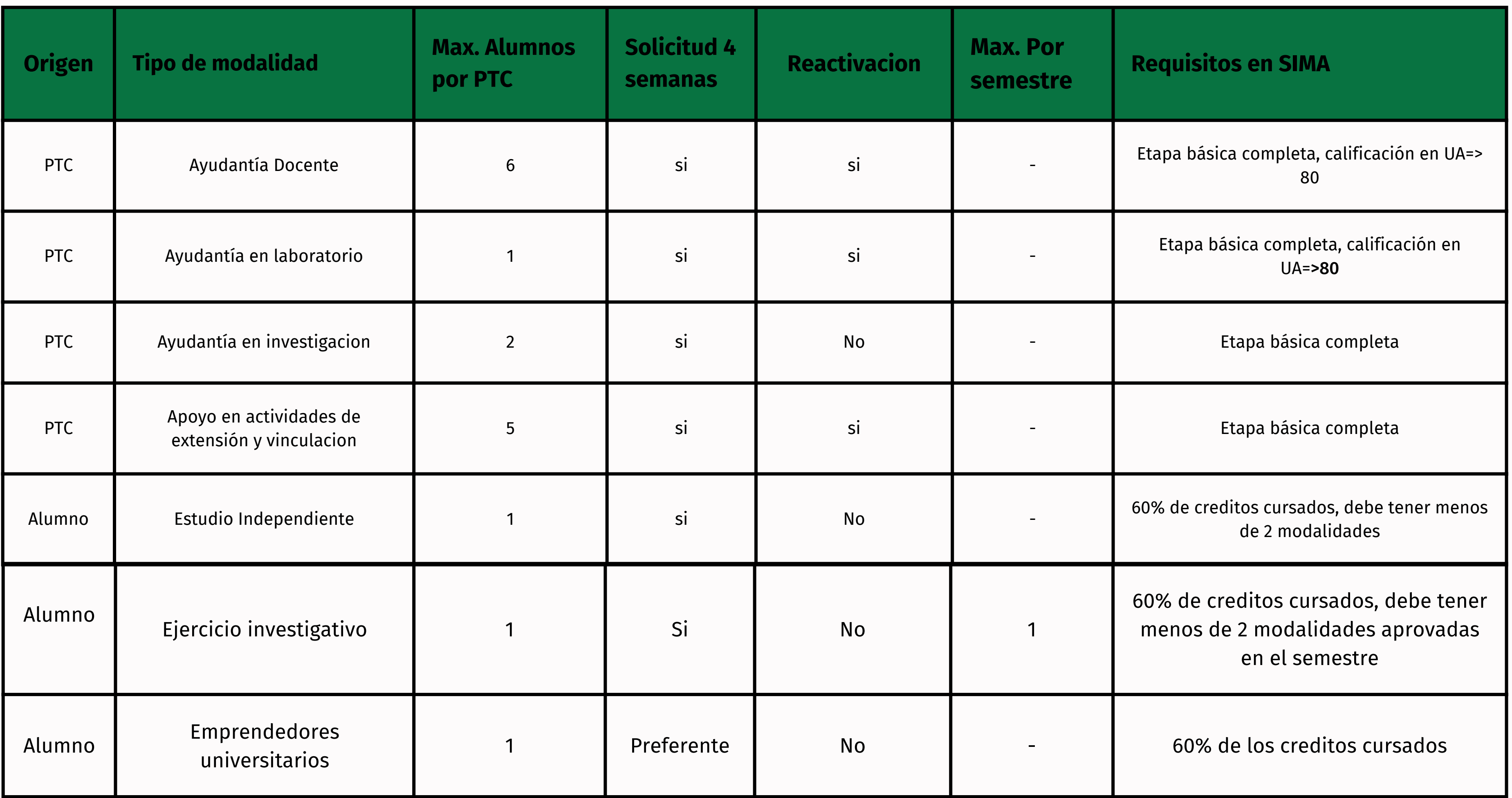

### Otras Modalidades (OMAs) Información General

### *Ayudantía Docente*

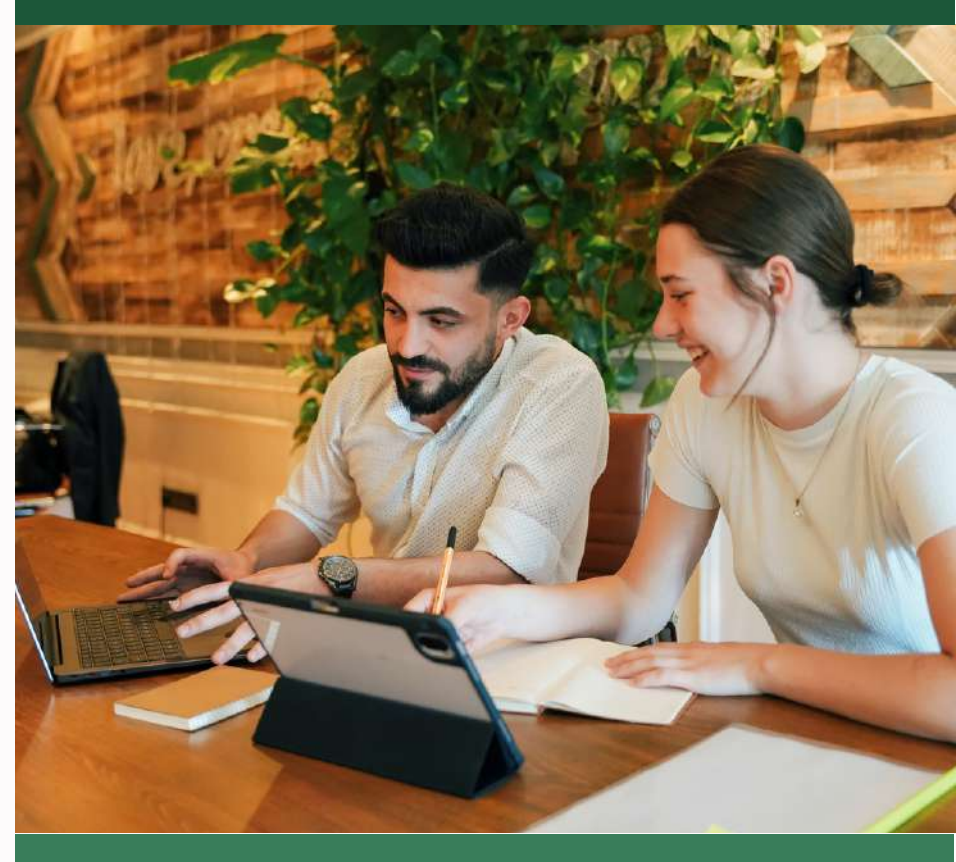

*El alumno participa como adjunto de docencia (auxiliar docente), bajo la supervisión de un profesor o investigador de carrera, realizando acciones de apoyo académico dentro y fuera del aula, elaborando material didáctico, así como interviniendo en la práctica docente.*

### *Ayudantía en Investigación*

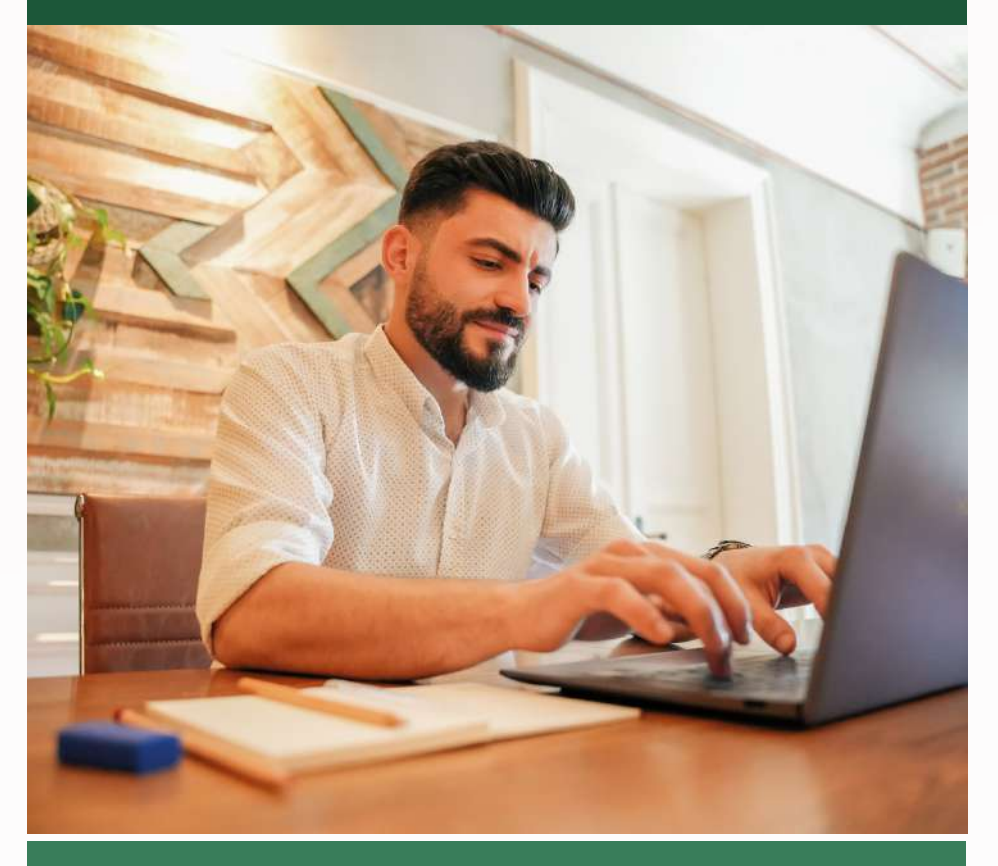

*Se realiza durante las etapas disciplinaria y/o terminal, en investigaciones que esté realizando el personal académico de la universidad que se encuentren relacionadas con la orientación profesional del estudiante.*

### *Ayudantía de laboratorio*

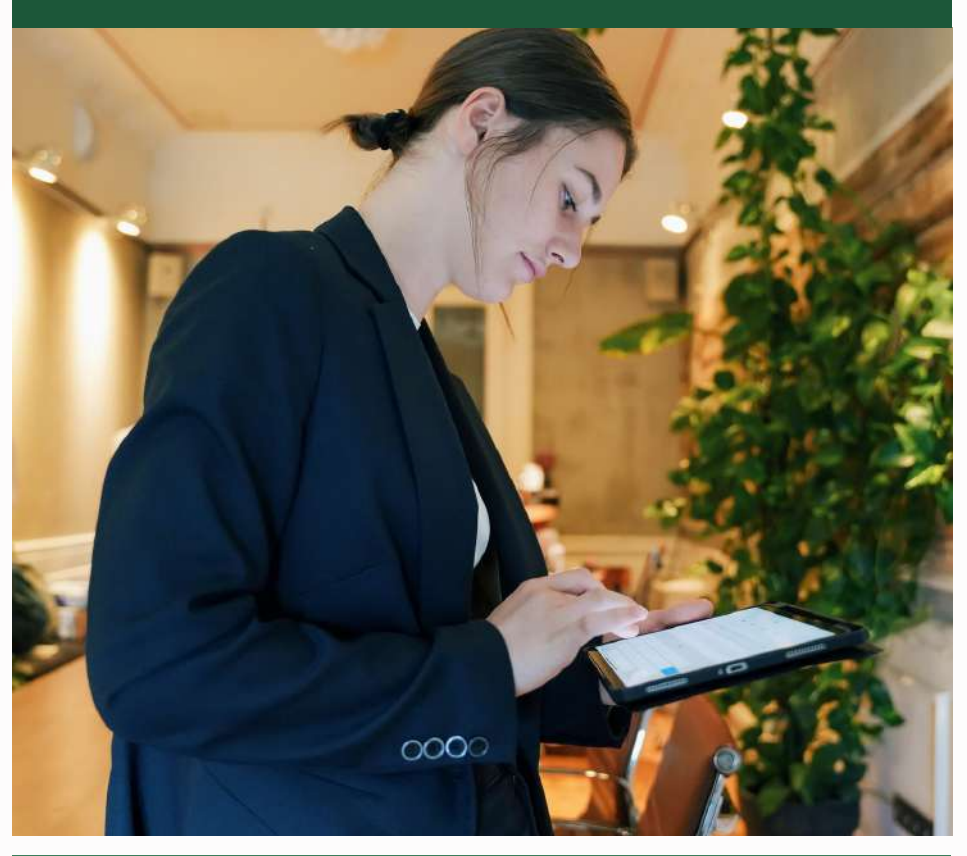

*Esta modalidad busca valorar la iniciativa y creatividad en el alumno, Se podrá registrar una modalidad por cada unidad de aprendizaje que tenga como característica el predominio de horas laboratorio.*

### Otras Modalidades (OMAs) Información General

### *Apoyo en Actividades de Extensión y Vinculación*

*Son un conjunto de actividades para acercar las fuentes del conocimiento científico, tecnológico y cultural a los sectores social y productivo, así como a la comunidad en general. Esta labor se desarrolla a través de diversas formas (planeación y organización de cursos, conferencias y diversas acciones que involucran a estos sectores, entre otras) para elaborar e identificar propuestas que puedan ser de utilidad y se orienten a fomentar las relaciones entre la UABC y la comunidad.*

### *Estudios Independientes*

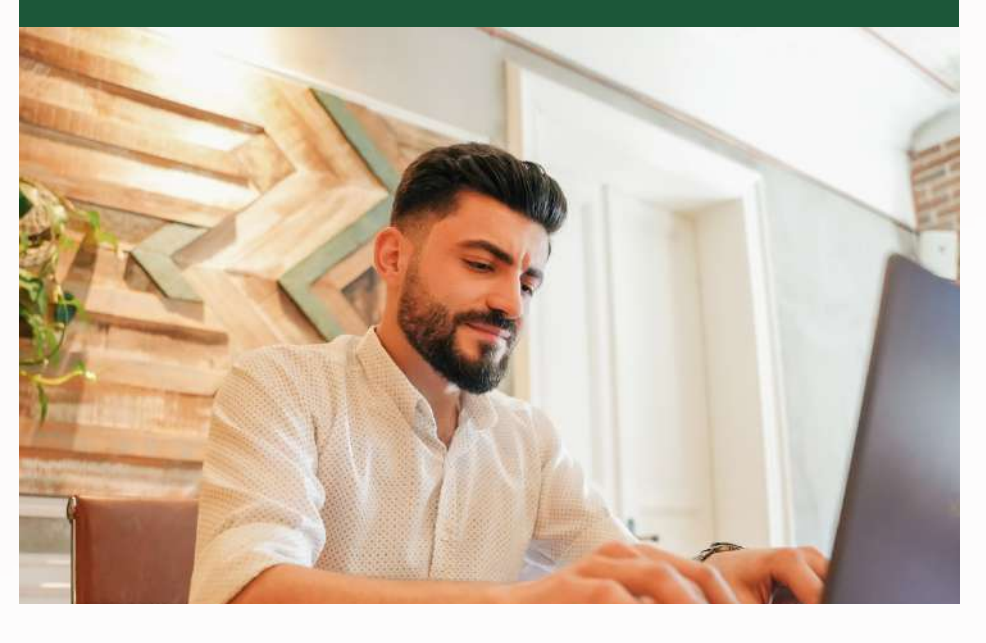

*En esta modalidad, el estudiante tiene la alternativa de realizar estudios de interés disciplinario no sujeto a la asistencia a clases presenciales. El alumno se responsabiliza de realizar las actividades del plan de trabajo previamente autorizado, que permita lograr las competencias y los conocimientos teóricoprácticos de una temática específica, contando con la coordinación y asesoría de un docente..*

### *Ejercicio Investigativo*

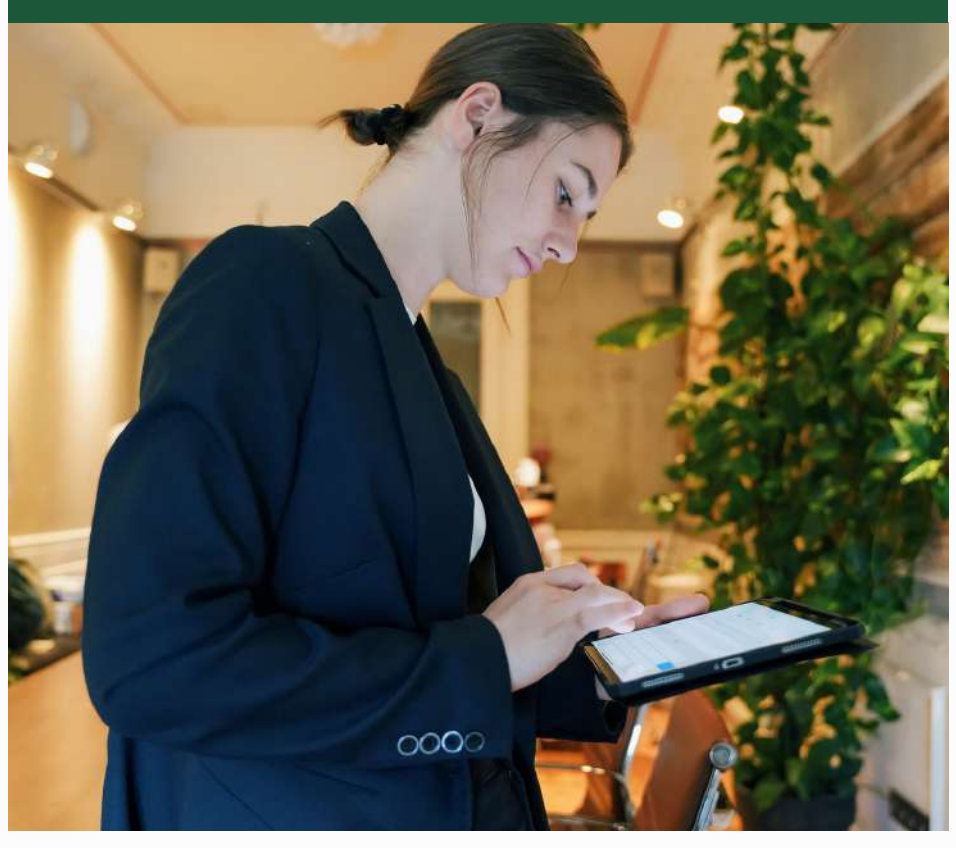

*Esta modalidad busca valorar la iniciativa y creatividad en el alumno, y consiste en que éste elabore una propuesta de investigación y la realice con la orientación de un tutor. Asimismo brinda la oportunidad de aplicar los conocimientos, habilidades y actitudes en el campo de la investigación desarrollada en el área.*

Proyecto educativo que integra el aprendizaje teórico con la experiencia práctica en un entorno laboral, brindando a los estudiantes la oportunidad de desarrollar las competencias adquiridas durante el proceso educativo, así como adquirir habilidades y experiencia en el campo laboral mientras continúan su formación profesional.

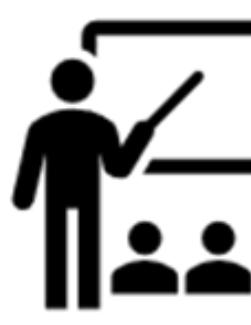

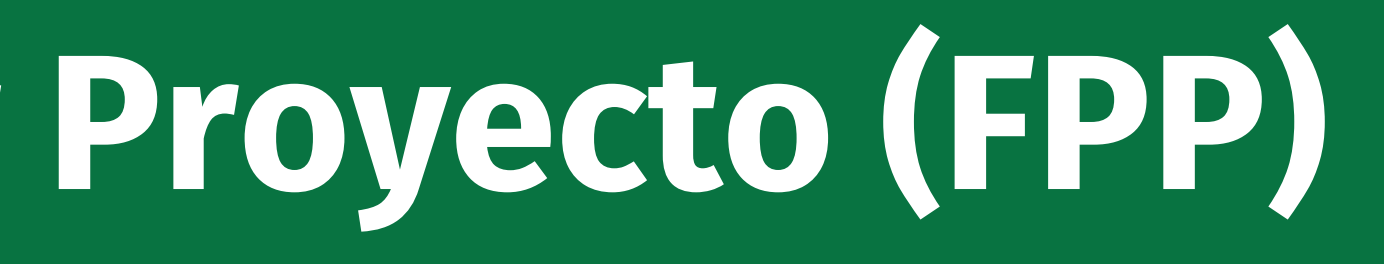

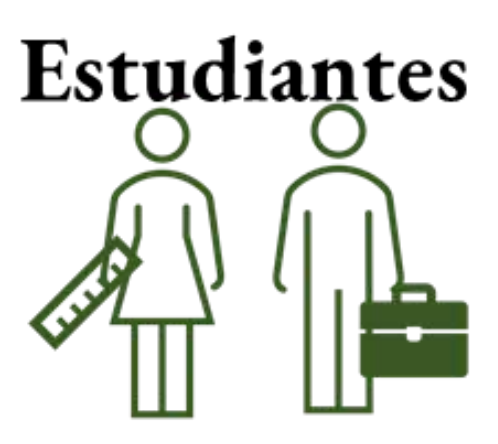

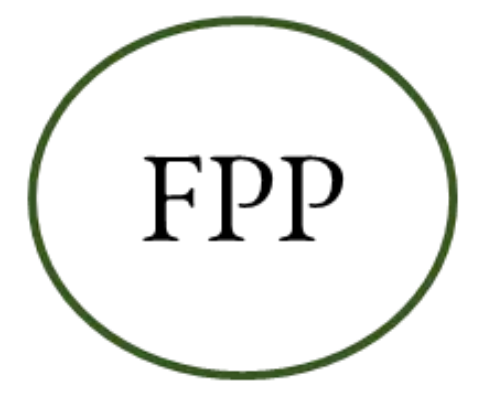

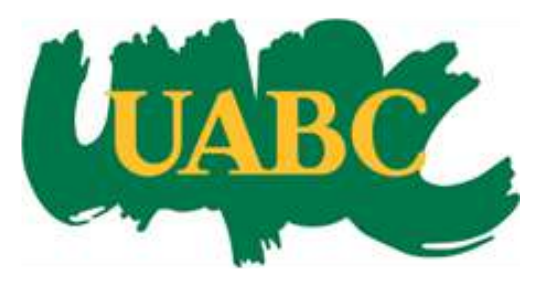

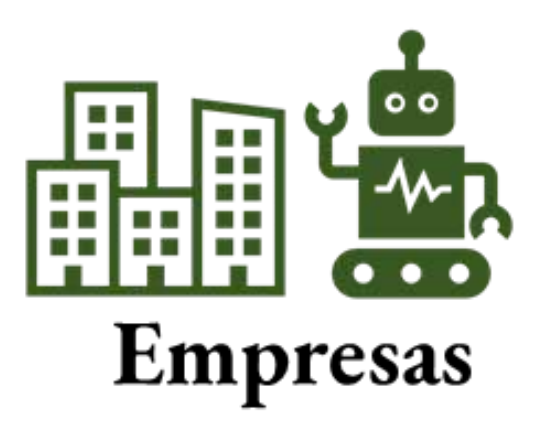

# **Formación Profesional por Proyecto (FPP)**

## Definición:

# Formación Profesional por Proyecto (FPP)

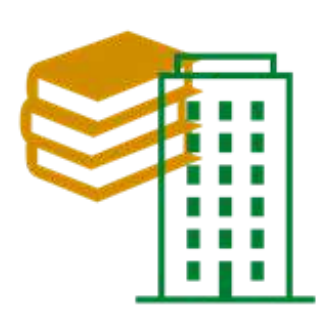

Presentar proyecto empresarial que incluye el perfil de las/los estudiantes.

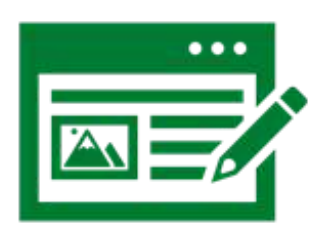

Firmar convenio de colaboración.

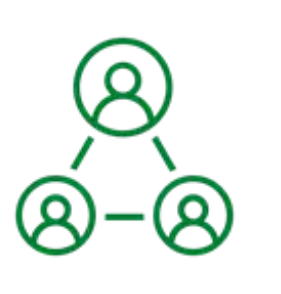

Asignar a un responsable general en la empresa.

Asignar un supervisor del proyecto en el área.

Ofrecer beca económica y capacitación a las/los estudiantes participantes. entre 17 y 21 UMA a la semana

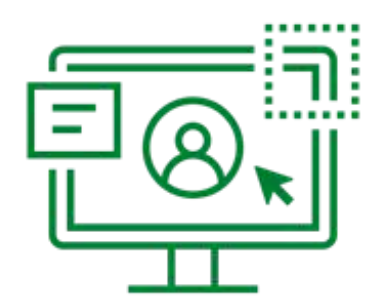

Proceso de asignación

- 1. Solicitud de la modalidad.
- 2. Firma de convenio.
- 3. Diseño de proyecto de formación profesional en conjunto con la unidad académica.
- 4. Entrevistas.
- 5. Asignación de estudiante(s).

Seguimiento y evaluación

- 1. Implementación de plan de actividades.
- 2. Evaluación trimestral.
- 3. Evaluación final.
- 4. Reporte final.

Inicio de actividades en: Febrero y agosto

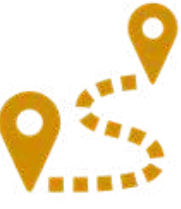

# Formación Profesional por Proyecto (FPP)

### **Beneficios:**

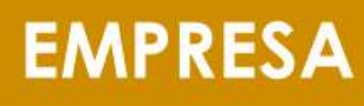

Acceso al talento profesional.

Formación personalizada.

Reducción de costos de reclutamiento.

**Responsabilidad Social Empresarial** 

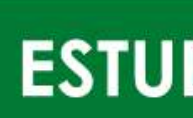

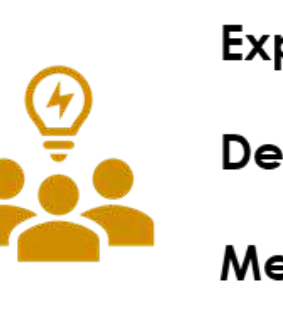

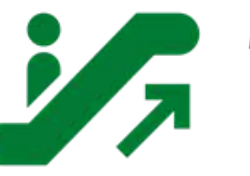

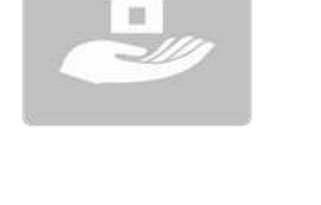

**UNIVERSIDAD** 

Combinar teoría y práctica

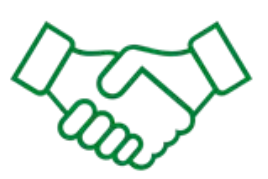

Colaboración empresa - universidad

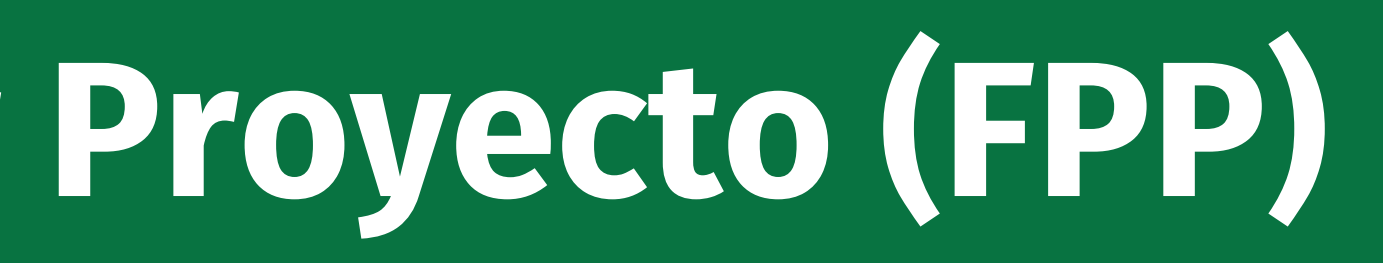

### **ESTUDIANTE**

- Experiencia práctica.
- Desarrollo de habilidades transversales.
- Mentoría.
- Mejora de la empleabilidad.

Ventajas competitivas para el mercado laboral

### **Formar profesionistas** competentes

En lo que respecta a los convenios generales y específicos que se establezcan con entidades externas con el objeto de acordar asuntos relacionados con las diversas modalidades de aprendizaje para obtención de créditos, servicio social, Proyectos de Vinculación con Valor en Créditos y Prácticas Profesionales deberán de preferencia, estar totalmente formalizados

antes de la asignación de los alumnos.

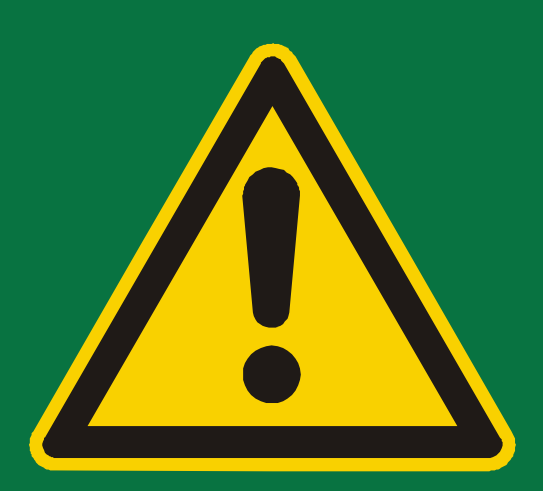

## Convenios de Vinculación.